PAG. 1 DI 24

**ISTRUZIONI PER I**

**SERVIZI MASSIVI DI TRASMISSIONE E SCARICO FILE**

**VERSIONE 1.0**

## **INDICE**

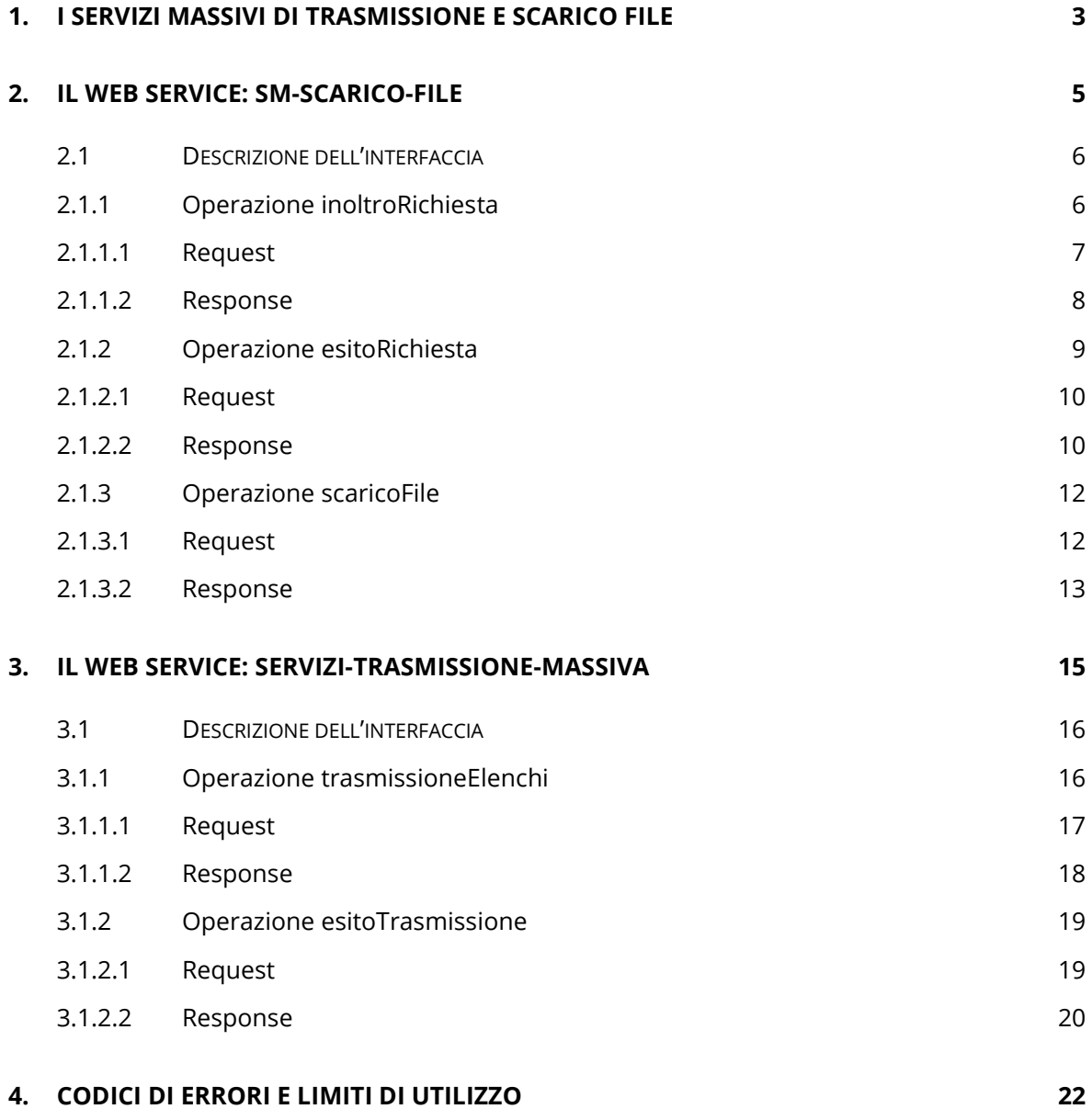

#### <span id="page-2-0"></span>**1. I SERVIZI MASSIVI DI TRASMISSIONE E SCARICO FILE**

Il presente documento contiene le specifiche tecniche necessarie all'interazione con le funzionalità massive denominate *Servizi Massivi di Trasmissione e Scarico file* (*SMTS)*. Gli utenti già accreditati al servizio *SdI-Cooperazione Operativa* (*SdICoop*), di seguito denominati *provider,* possono tramite di esse:

- Scaricare massivamente i file relativi ad un circoscritto intervallo temporale e riguardanti dati facenti capo ad una determinata Partita IVA. I file richiesti saranno scaricabili in uno o più archivi compressi.
- Trasmettere a sistema i cd *elenchi B del bollo fatture* ed ottenere un file di esito in cui sono indicati i risultati delle modifiche trasmesse.

Per fruire della funzionalità di scarico, deve essere inoltrato a sistema una richiesta massiva in formato *xml* la cui struttura segue il tracciato *RichiestaServiziMassivi\_v1.0.xsd* e le regole riportate nelle *Specifiche Tecniche del formato dei file utilizzati nei Servizi Massivi di Trasmissione e Scarico (*di seguito indicate come *Specifiche Tecniche di formato)*. Al termine della sua elaborazione vengono creati e messi a disposizione i file richiesti, suddivisi in più archivi compressi.

Analogamente, per utilizzare i servizi di trasmissione, occorre inoltrare a sistema una richiesta massiva conforme al tracciato *RichiestaServiziMassivi\_v1.0.xsd*. Ad elaborazione terminata, viene prodotto un file di esito in formato compresso.

Sia per i servizi di scarico massivo che per quello di trasmissione, la richiesta massiva riguardante una specifica partita IVA, di seguito *soggetto interessato*, deve esser firmata per mezzo di firma qualificata dal *soggetto richiedente* identificabile nello stesso titolare della partita IVA ovvero in un suo intermediario delegato. I formati ammessi per firmare elettronicamente le richieste sono i seguenti:

- *CAdES-BES (CMS Advanced Electronic Signatures)* con struttura aderente alla specifica pubblica ETSI TS 101 733 V1.7.4, così come previsto dalla normativa vigente in materia a partire dal 1settembre 2010;

- *XAdES-BES (XML Advanced Electronic Signatures)*, con struttura aderente alla specifica pubblica ETSI TS 101 903 versione 1.4.1, così come previsto dalla normativa vigente in materia a partire dal 1settembre 2010.

Per fruire di uno o più servizi, ciascun titolare di partita IVA, ovvero un suo intermediario delegato, necessita di abilitare i provider tramite il quale intende inoltrare le proprie richieste massive, tramite la funzionalità *Censimento canali per forniture massive* accessibile sul portale *Fatture&Corrispettivi nella* sezione *Consultazione.*

Vi sono attualmente tre servizi massivi a disposizione:

- *Scarico file-fatture*: permette di scaricare i file fatture relativi ad una partita IVA in uno specifico lasso di tempo.
- *Scarico corrispettivi*: permette di scaricare i corrispettivi relativi ad una partita IVA in uno specifico lasso di tempo.
- *Scarico e Trasmissione Elenchi Bollo*: permette di scaricare gli elenchi bollo A e B relativi ad una partita IVA di uno specifico trimestre e di trasmettere l'elenco B modificato.

I SMTS constano di due *web service* esposti su rete internet sul dominio *servizi.fatturapa.it*:

- **sm-scarico-file**: unico per tutti i servizi di scarico massivo, tramite cui è possibile richiedere ed effettuare lo scarico di varie tipologie di file relativi ad una specifica partita IVA rientranti in un determinato lasso di tempo;
- sm-trasmissione-file: tramite cui è possibile trasmettere a sistema l'elenco B del bollo fattura relativo ad una singola partita IVA e ottenere il file di esito.

Nei paragrafi seguenti, sono descritti i *web service* con le operazioni rese disponibili in ciascuna interfaccia.

#### <span id="page-4-0"></span>**2. IL WEB SERVICE: SM-SCARICO-FILE**

Il web service in oggetto implementa tutti i servizi di scarico massivi, permettendo al titolare di una partita IVA o un suo intermediario delegato, per mezzo di un provider abilitato in precedenza, di scaricare massivamente file. Quest'ultimi saranno resi disponibili in uno o più archivi in formato compresso.

A supporto di questo flusso, sono esposte tre distinte operazioni:

- 1) inoltro di una richiesta di scarico massivo;
- 2) recupero dell'esito della richiesta trasmessa ed eventuale lista di identificativi univoci degli archivi creati;
- 3) scarico del singolo archivio.

Attraverso la prima operazione, viene trasmessa - in allegato alla *SOAP request* - la richiesta di scarico in formato *xml* conforme al tracciato *RichiestaServiziMassivi\_v1.0.xsd* (descritto in dettaglio nelle *Specifiche tecniche di formato*). In risposta, il sistema fornirà l'identificativo assegnato alla richiesta.

Tale identificativo deve essere poi utilizzato nella seconda operazione che comunica al richiedente lo stato di elaborazione del processo. La richiesta potrebbe risultare:

- in elaborazione;
- scartata:
- elaborata.

Nell'ultimo caso viene fornito, in allegato alla risposta, un file contenente un elenco di identificativi univoci dei diversi archivi creati.

Infine con la terza operazione, indicando il numero della richiesta elaborata e uno degli identificativi univoci ottenuti in step precedente, si ottiene l'archivio rihciesto.

Questa operazione deve essere ripetuta tante volte quanti archivi sono stati prodotti a fronte della richiesta inoltrata.

#### <span id="page-5-0"></span>**2.1 DESCRIZIONE DELL'INTERFACCIA**

L'interfaccia da implementare per il web service sm-scarico-file è descritta nel file *ServiziScaricoMassivo\_v1.0.wsdl*.

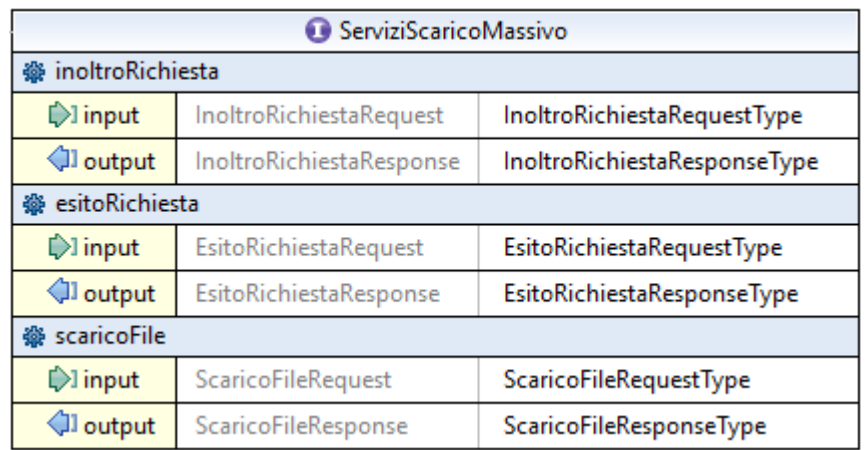

<span id="page-5-1"></span>I tipi ai quali fa riferimento sono definiti nel file *ServiziMassiviTypes\_v1.0.xsd***.**

## **2.1.1 OPERAZIONE INOLTRORICHIESTA**

L'operazione permette di inoltrare una richiesta di scarico massivo e di ottenere l'identificativo univoco ad essa assegnata. La richiesta di scarico massivo trasmessa deve essere

- in formato xml e conforme al tracciato *RichiestaServiziMassivi\_v1.0.xsd* ed alle indicazioni riportate nelle S*pecifiche tecniche di formato*;
- firmata con firma qualificata dal soggetto richiedente il quale può essere il titolare della partita IVA indicata, cd *soggetto interessato*, ovvero un suo intermediario delegato.

La firma apposta può essere di tipo:

- *CAdES-BES (CMS Advanced Electronic Signatures)* con struttura aderente alla specifica pubblica ETSI TS 101 733 V1.7.4, così come previsto dalla normativa vigente in materia a partire dal 1settembre 2010;
- *XAdES-BES (XML Advanced Electronic Signatures)*, con struttura aderente alla specifica pubblica ETSI TS 101 903 versione 1.4.1, così come previsto dalla normativa vigente in materia a partire dal 1settembre 2010.

Inoltre, ogni titolare di partita IVA, ovvero un suo intermediario delegato, deve aver censito il provider che intende utilizzare come canale, per fruire di uno o più servizi di scarico massivo, accedendo alle apposite funzionalità sul portale *Fatture&Corrispettivi*.

## <span id="page-6-0"></span>**2.1.1.1 REQUEST**

La request SOAP *InoltroRichiestaRequest* presenta la seguente struttura:

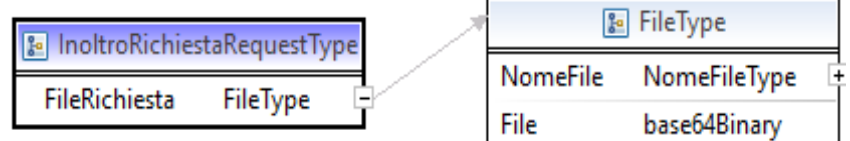

I parametri di input sono descritti di seguito:

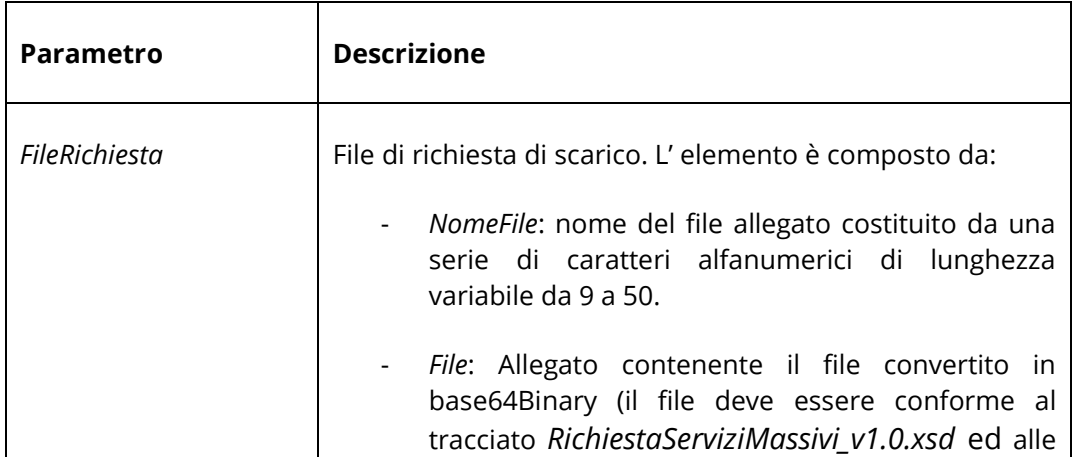

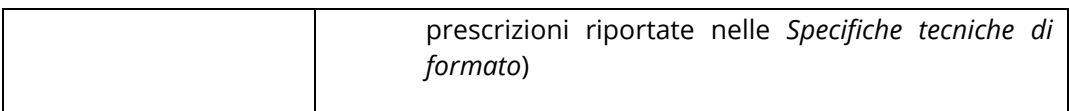

# <span id="page-7-0"></span>**2.1.1.2 RESPONSE**

La response SOAP *InoltroRichiestaResponse* presenta la seguente struttura:

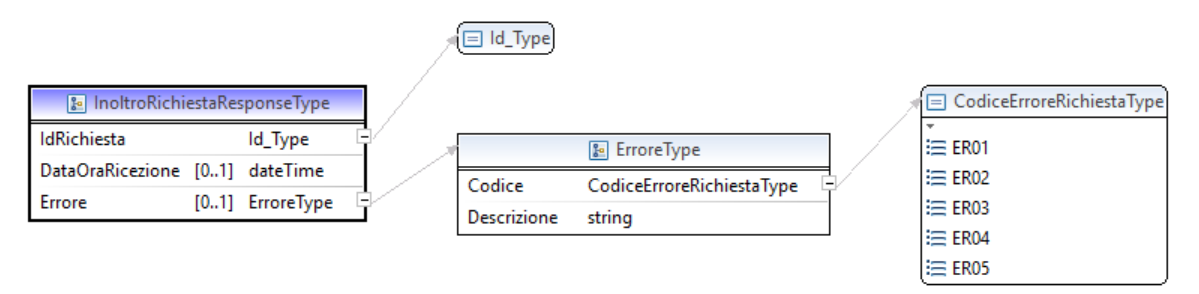

I parametri di output sono descritti di seguito:

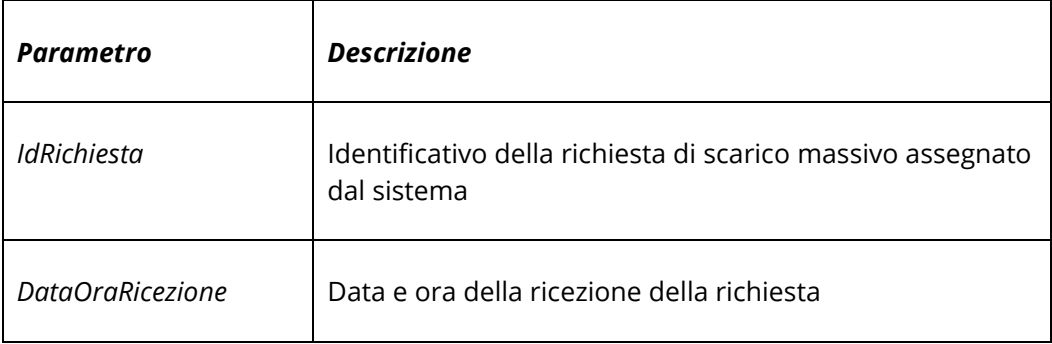

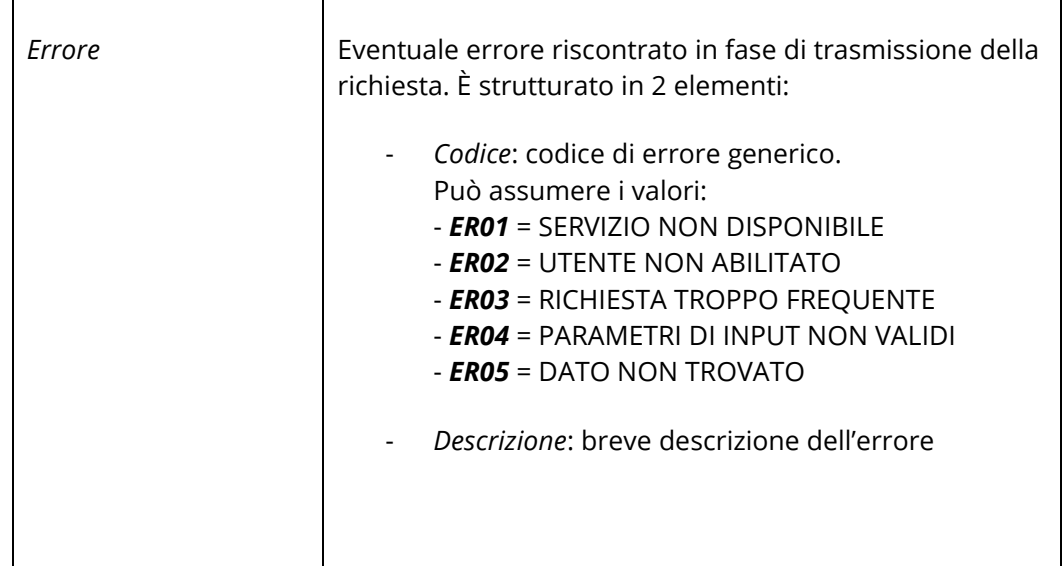

## <span id="page-8-0"></span>**2.1.2 OPERAZIONE ESITORICHIESTA**

L'operazione permette di verificare lo stato di una determinata richiesta attraverso l'invio dell'identificativo corrispondente. In risposta, il sistema produrrà una serie di informazioni relative allo stato del processo di elaborazione, al tipo della richiesta, l'eventuale elenco degli archivi creati o la tipologia di errore riscontrato nella stessa.

Una richiesta potrà risultare nello stato:

- *Non disponibile* (*ST00*), l'identificativo indicato nella chiamata non corrisponde a nessuna richiesta trasmessa dal provider che ne ha richiesto l'esito.
- *In elaborazione* (*ST01*), la richiesta è presente a sistema ed è in lavorazione, occorre ripetere più tardi l'operazione.
- Scartato (*ST02*), la richiesta è stata scartata per i motivi riportati nella lista di dettaglio degli errori; non verrà creato alcun file o archivio.
- *Elaborato (ST03*), la richiesta è stata correttamente elaborata, sono stati prodotti i file richiesti e nella risposta viene restituito in allegato un file in formato *xml* contenente un elenco di identificativi e dettagli dei vari archivi scaricabili.

## <span id="page-9-0"></span>**2.1.2.1 REQUEST**

La request SOAP *EsitoRichiestaRequest* presenta la seguente struttura.

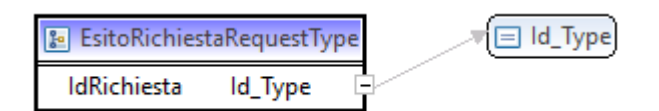

Il parametro di input è descritto di seguito.

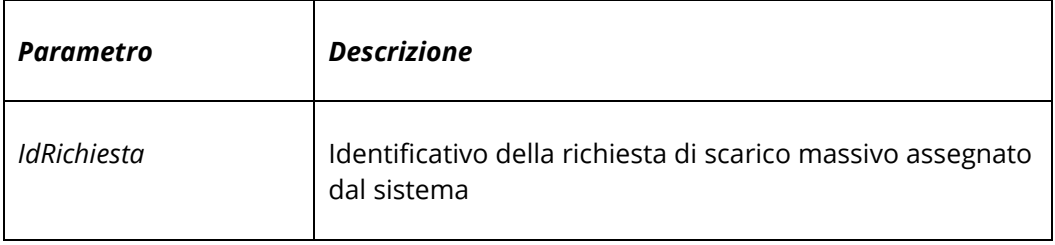

## <span id="page-9-1"></span>**2.1.2.2 RESPONSE**

La response SOAP *EsitoRichiestaResponse* ha la seguente struttura.

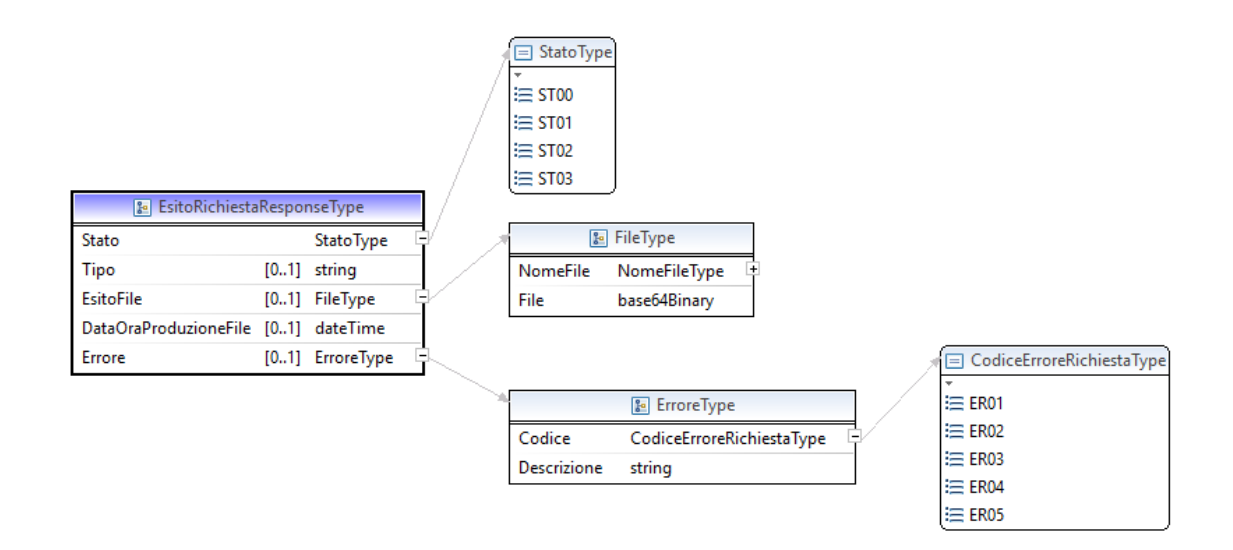

I parametri di output sono descritti di seguito.

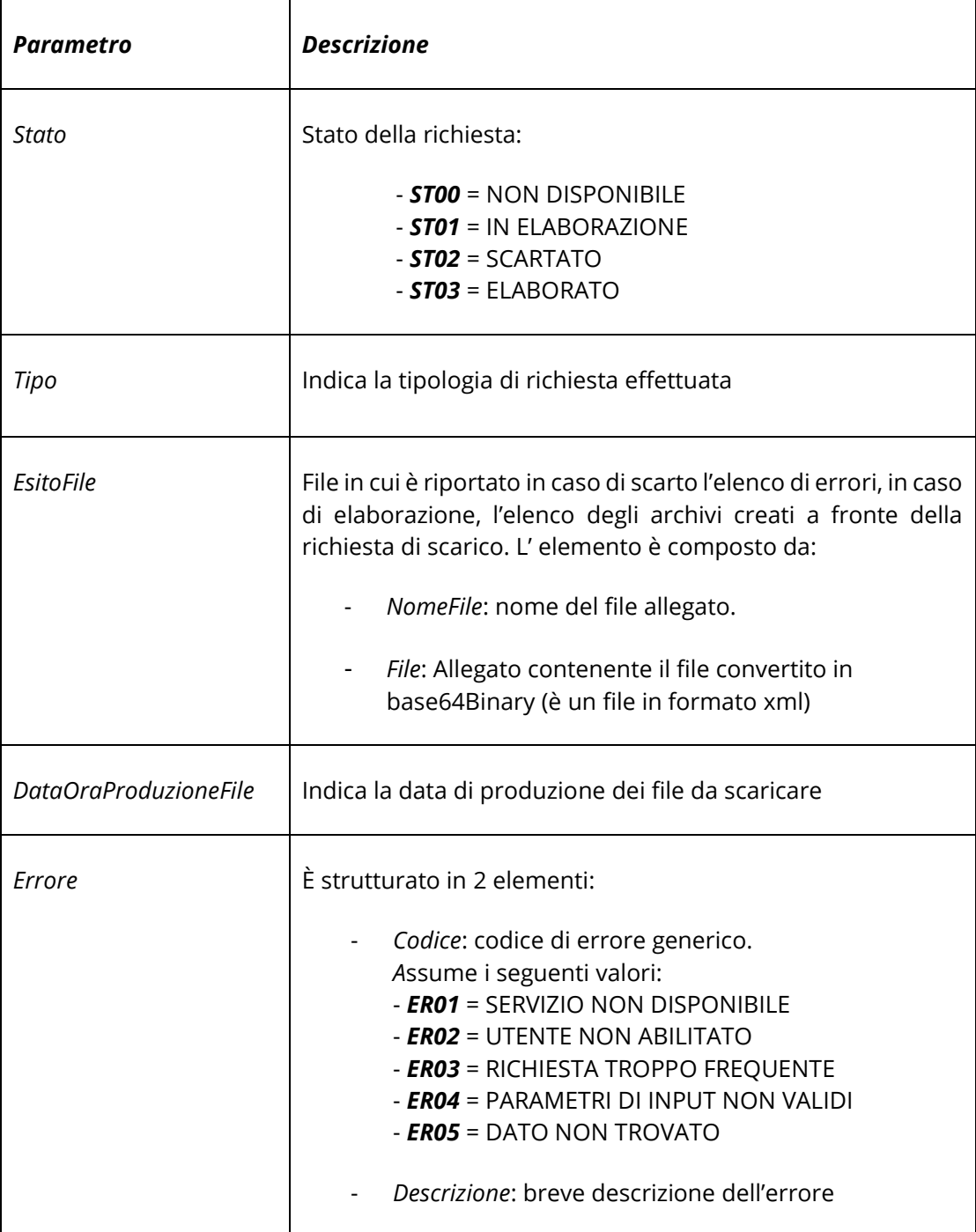

#### <span id="page-11-0"></span>**2.1.3 OPERAZIONE SCARICOFILE**

L'operazione in oggetto, permette di scaricare i singoli archivi indicando l'identificativo della richiesta e quello dell'archivio creato. E' possibile ottenere in risposta un archivio contenente i documenti richiesti. In caso di eventuali errori riscontrati in fase di esecuzione dell'operazione, il sistema restituisce una serie di codici correlati con la relativa descrizione. Il Sistema, in caso di primo tentativo di scarico di un archivio contenente file-fatture, effettua in automatico la presa visione di tutti i documenti contenuti in esso.

## <span id="page-11-1"></span>**2.1.3.1 REQUEST**

La request SOAP *ScaricoFileRequest* presenta la seguente struttura:

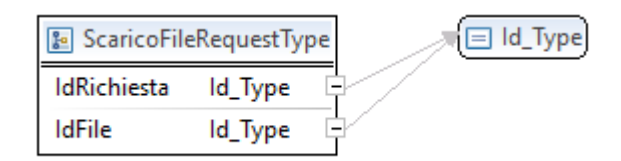

I parametri di input sono descritti di seguito:

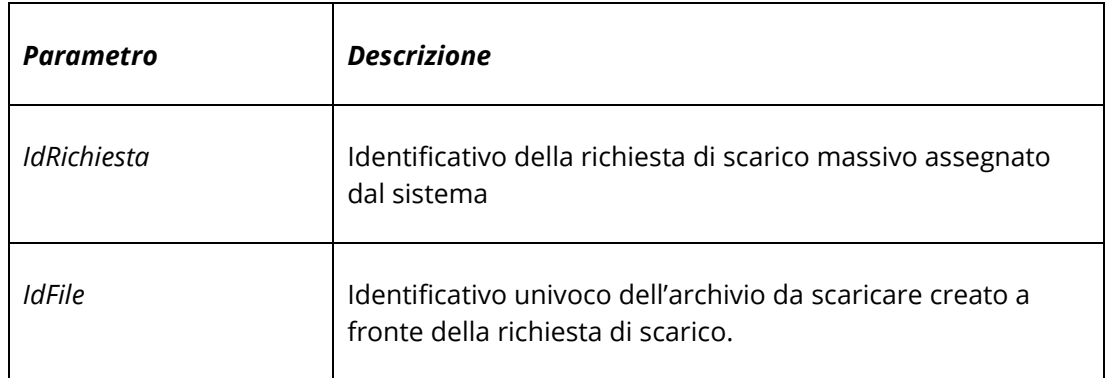

### <span id="page-12-0"></span>**2.1.3.2 RESPONSE**

La response SOAP *ScaricoFileResponse* presenta la seguente struttura:

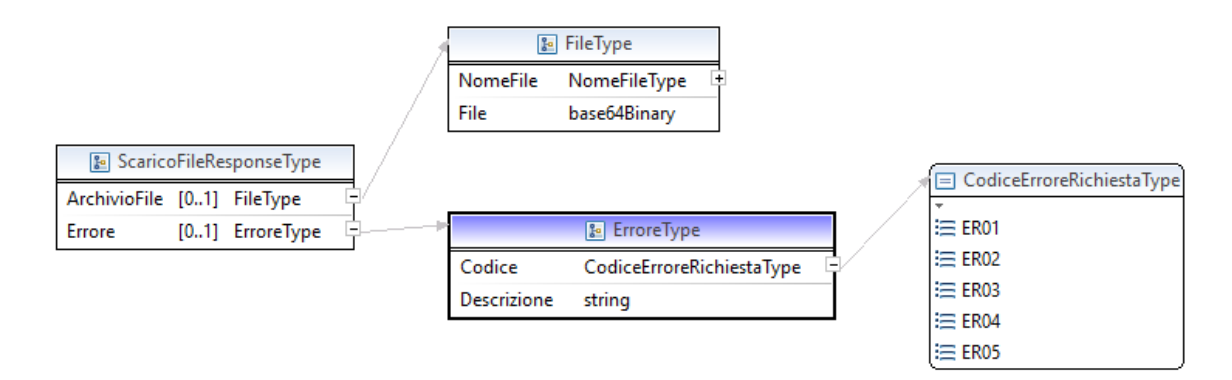

I parametri di output sono riportati di seguito.

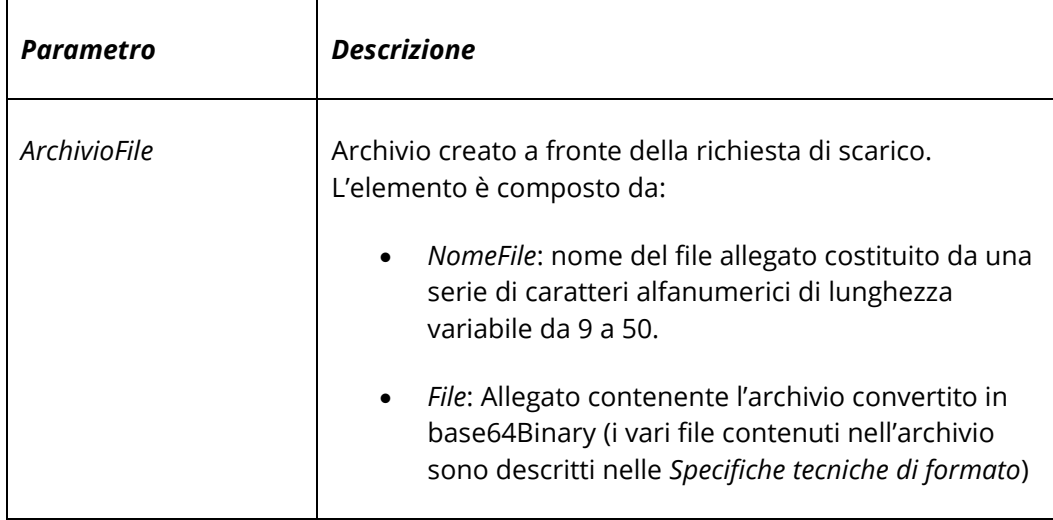

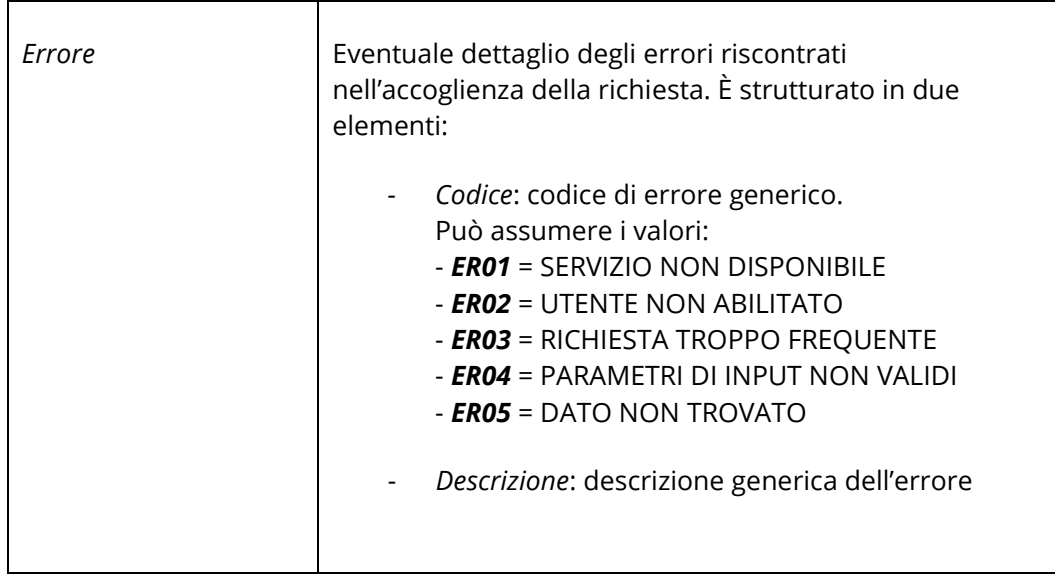

#### <span id="page-14-0"></span>**3. IL WEB SERVICE: SM-TRASMISSIONE-FILE**

Il seguente *web service*, in analogia agli altri servizi sopra descritti, sarà esposto su rete internet e dà la possibilità ai titolari di partita IVA o ad un loro intermediario delegato di trasmettere in modalità massiva i dati relativi agli elenchi B del bollo e, attraverso il medesimo servizio, di richiederne l'esito di avvenuta ricezione ed elaborazione da parte del sistema, sempre avvalendosi di uno dei provider accreditati *SdICoop*.

A supporto del flusso, sono esposte due distinte operazioni:

- trasmissione di un elenco B;
- comunicazione dell'esito relativo alla trasmissione stessa.

Tramite la prima operazione sarà possibile trasmettere un file xml firmato e conforme alle norme e regole riportate nelle *Specifiche Tecniche di formato.* In risposta, il sistema restituirà un identificativo univoco che individuerà la richiesta stessa. Tale flusso ricalca quello previsto per la trasmissione delle richieste massive di scarico.

La seconda ed ultima operazione prevista permette di comunicare lo stato della trasmissione e, in caso di esito positivo, restituisce il file di risposta prodotto in fase di elaborazione.

#### <span id="page-15-0"></span>**3.1 DESCRIZIONE DELL'INTERFACCIA**

L'interfaccia da implementare per il *web service* sm-trasmissione-file è descritta nel file *ServiziTrasmissioneMassiva\_v1.0.wsdl*.

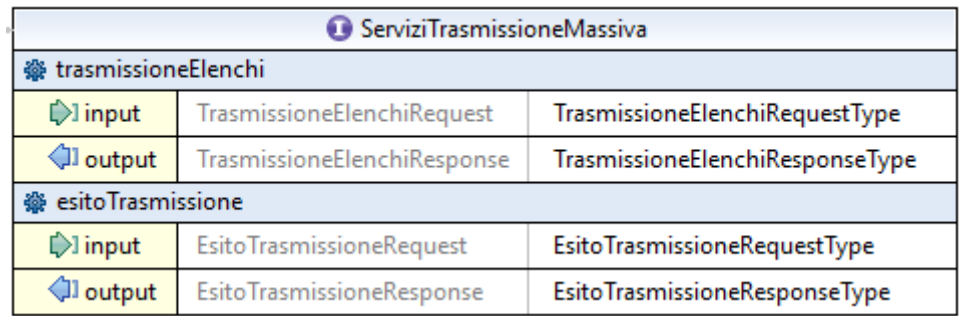

<span id="page-15-1"></span>I tipi ai quali fa riferimento sono definiti nel file *ServiziMassiviTypes\_v1.0.xsd***.**

#### **3.1.1 OPERAZIONE TRASMISSIONEELENCHI**

L'operazione permette di inoltrare una richiesta a sistema al fine di ottenere l'identificativo univoco ad essa assegnata. Tale richiesta in formato *xml* include tutte le informazioni necessarie per il processo di trasmissione in conformità alla struttura *RichiestaServiziMassivi\_v1.0.xsd* indicata nelle *Specifiche Tecniche di formato*. Come descritto nel paragrafo introduttivo, la richiesta deve essere firmata con firma qualificata dal soggetto richiedente il quale può essere il titolare della partita IVA indicata nella richiesta, ovvero un suo intermediario delegato. Le tipologie di firme ammesse sono le stesse indicate nel paragrafo [2.1.1.](#page-5-1) Inoltre, il provider tramite cui il soggetto richiedente intende procedere con la trasmissione di una specifica tipologia di file deve risultare abilitato per il corrispondente servizio massivo, dal soggetto interessato o da un suo intermediario delegato, nell'apposita funzionalità di censimento del portale *Fatture&Corrispettivi*.

# <span id="page-16-0"></span>**3.1.1.1 REQUEST**

La *request* SOAP *TrasmissioneElenchiRequest* presenta la seguente struttura:

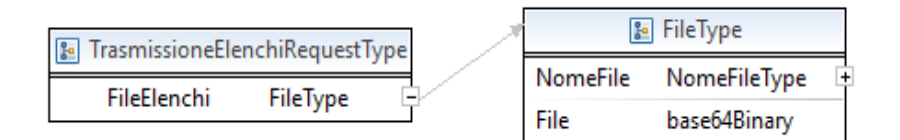

I parametri di input sono descritti di seguito.

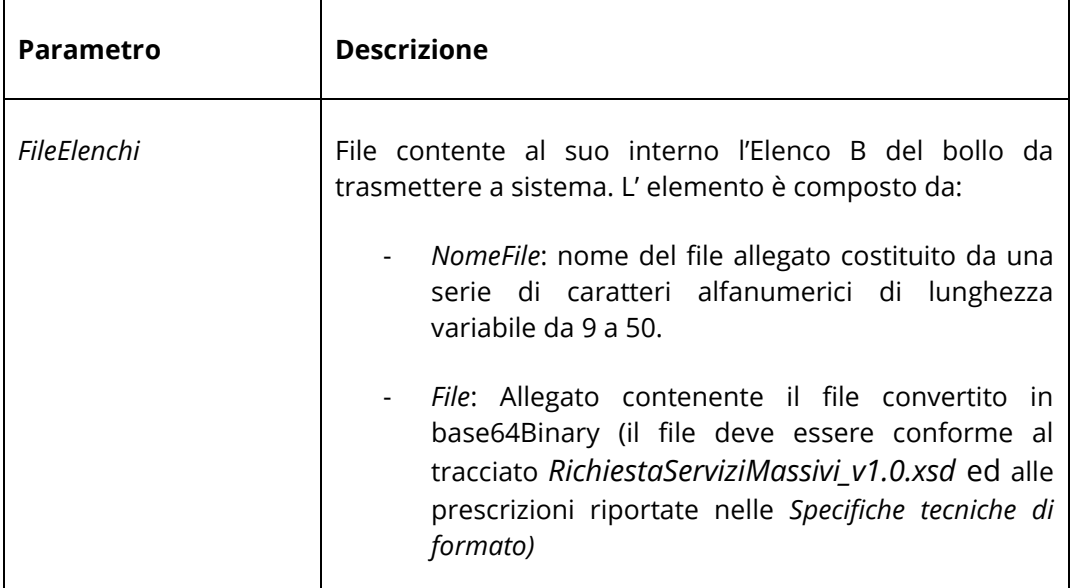

### <span id="page-17-0"></span>**3.1.1.2 RESPONSE**

La response SOAP *TrasmissioneElenchiResponse* riprende la seguente struttura.

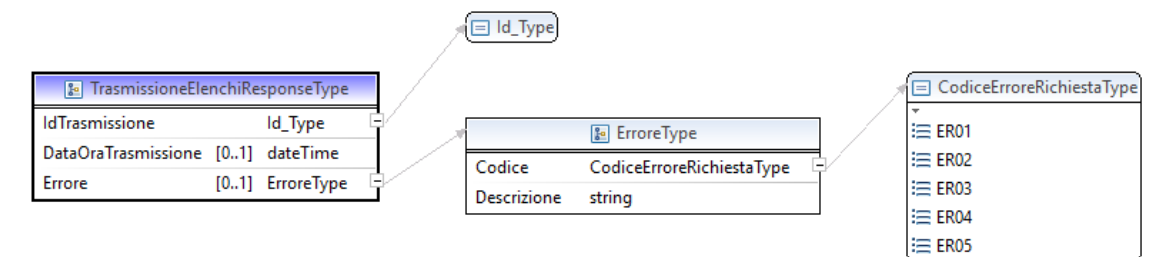

I parametri di output sono descritti di seguito.

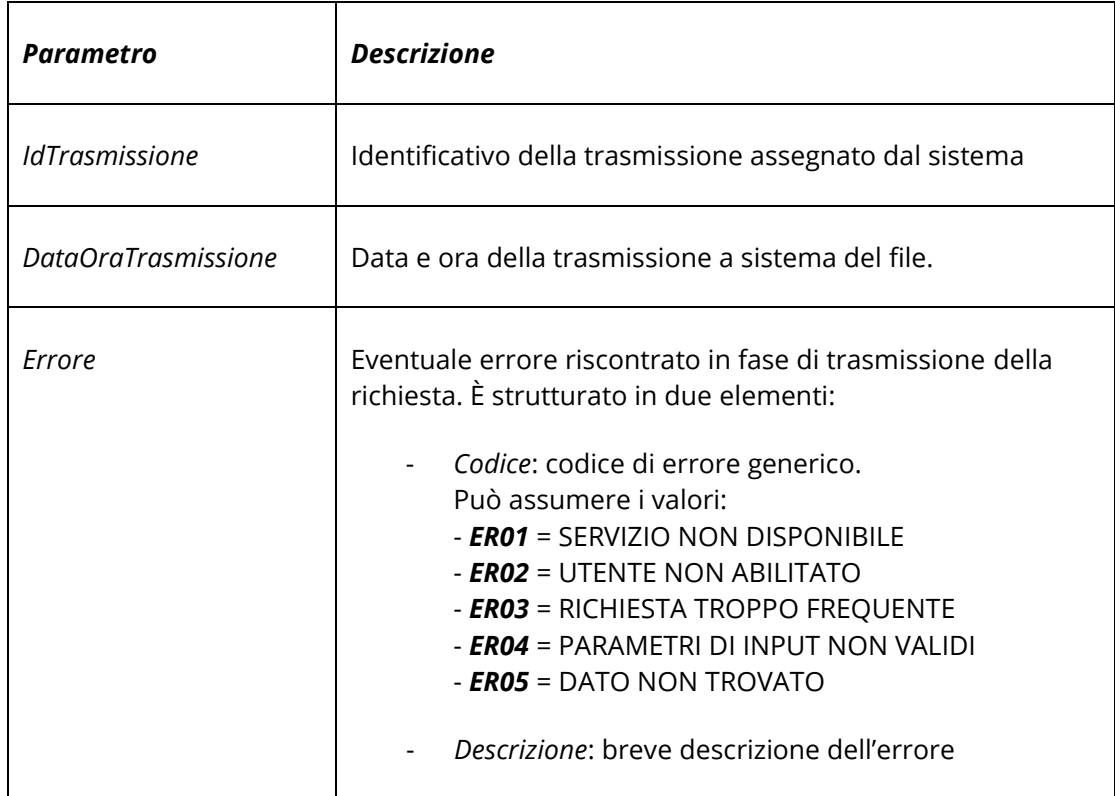

## <span id="page-18-0"></span>**3.1.2 OPERAZIONE ESITOTRASMISSIONE**

L'operazione permette di verificare lo stato di elaborazione del file trasmesso, identificabile tramite l'id assegnato dal sistema che in risposta restituisce informazioni relative alla trasmissione e l'eventuale file di esito.

<span id="page-18-1"></span>I possibili stati di elaborazione sono gli stessi elencati e descritti nel paragrafo [2.1.2.](#page-8-0)

# **3.1.2.1 REQUEST**

La *request* SOAP *EsitoTrasmissioneRequest* presenta la seguente struttura:

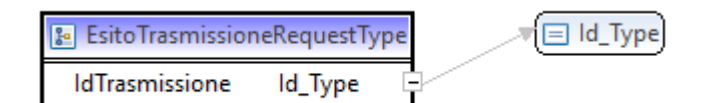

Il parametro di input è descritto di seguito.

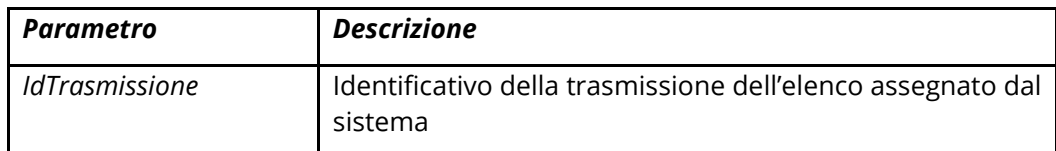

### <span id="page-19-0"></span>**3.1.2.2 RESPONSE**

La *response* SOAP *EsitoTrasmissioneResponse* riprende la seguente struttura dati:

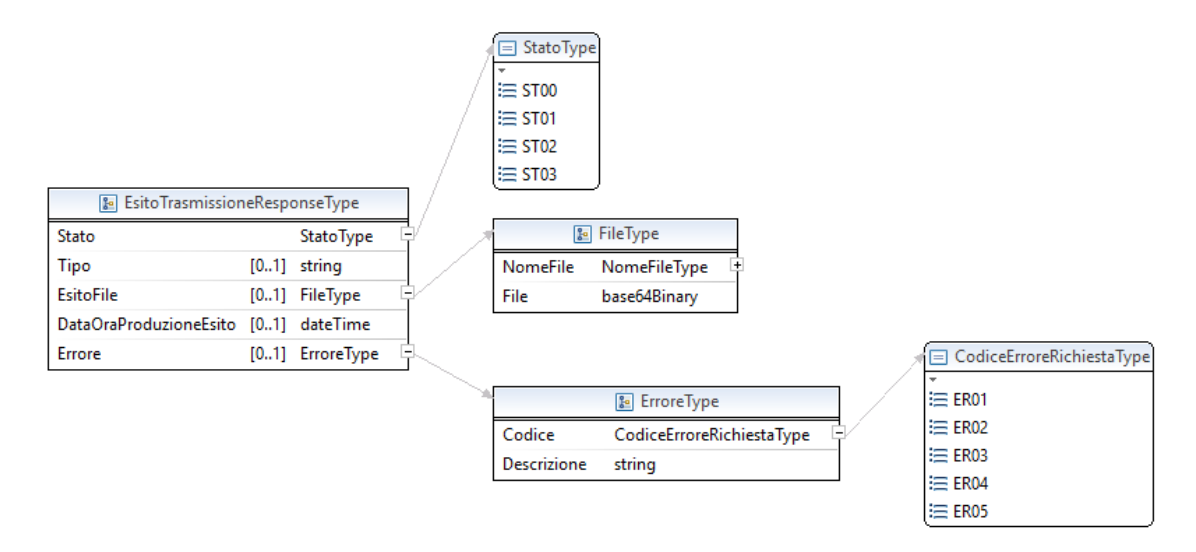

I parametri di output sono descritti di seguito.

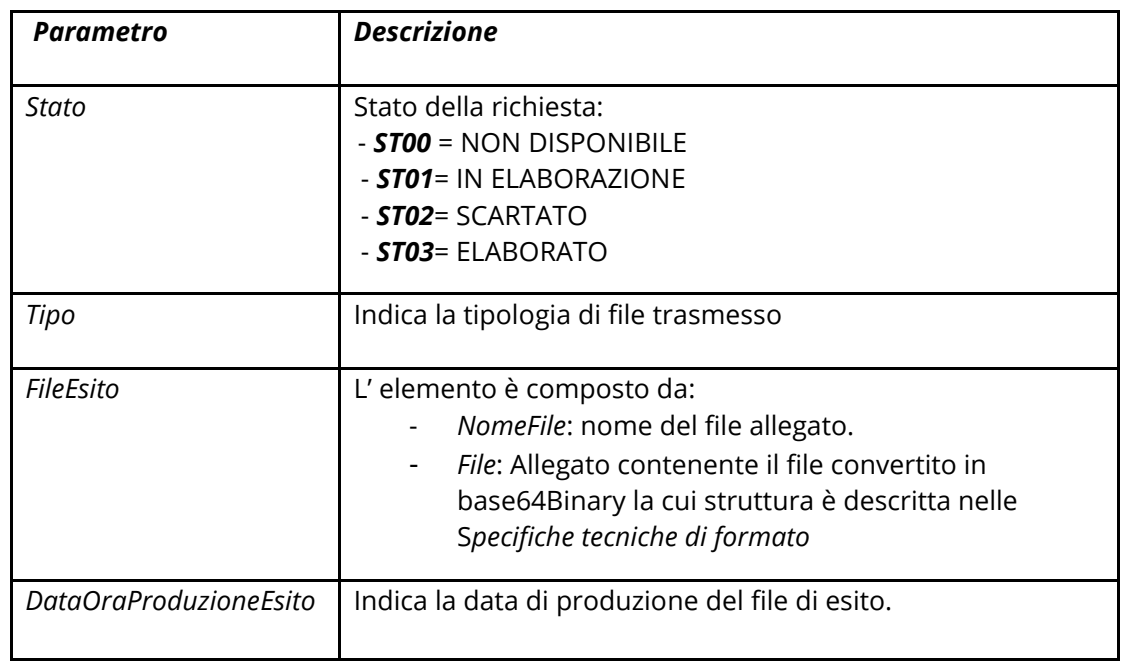

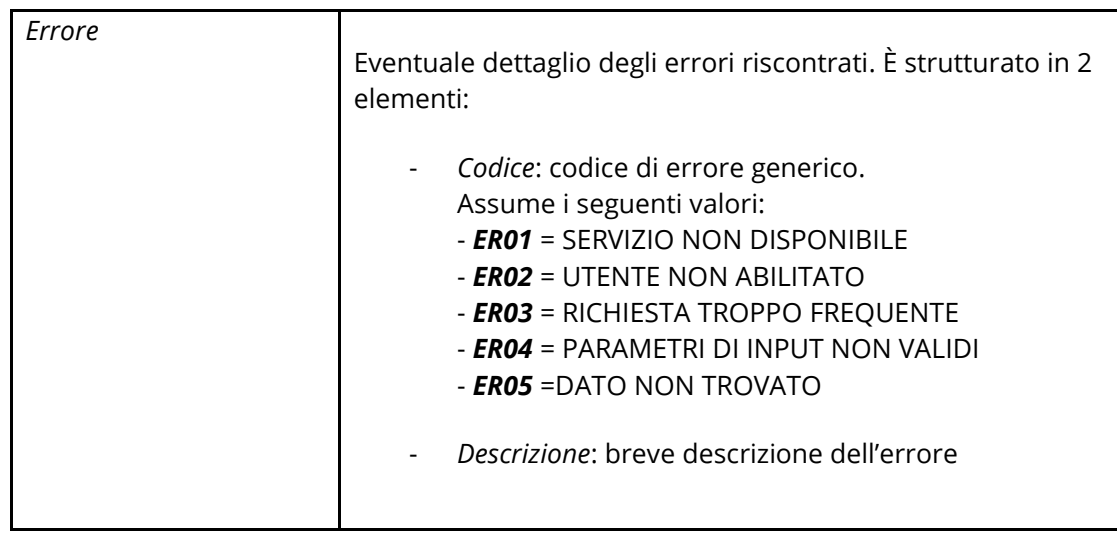

## <span id="page-21-0"></span>**4. CODICI DI ERRORI E LIMITI DI UTILIZZO**

La fase di elaborazione della richiesta prevede diversi controlli formali e semantici del file trasmesso a sistema. Si riportano di seguito i codici di errore che possono essere riscontrati.

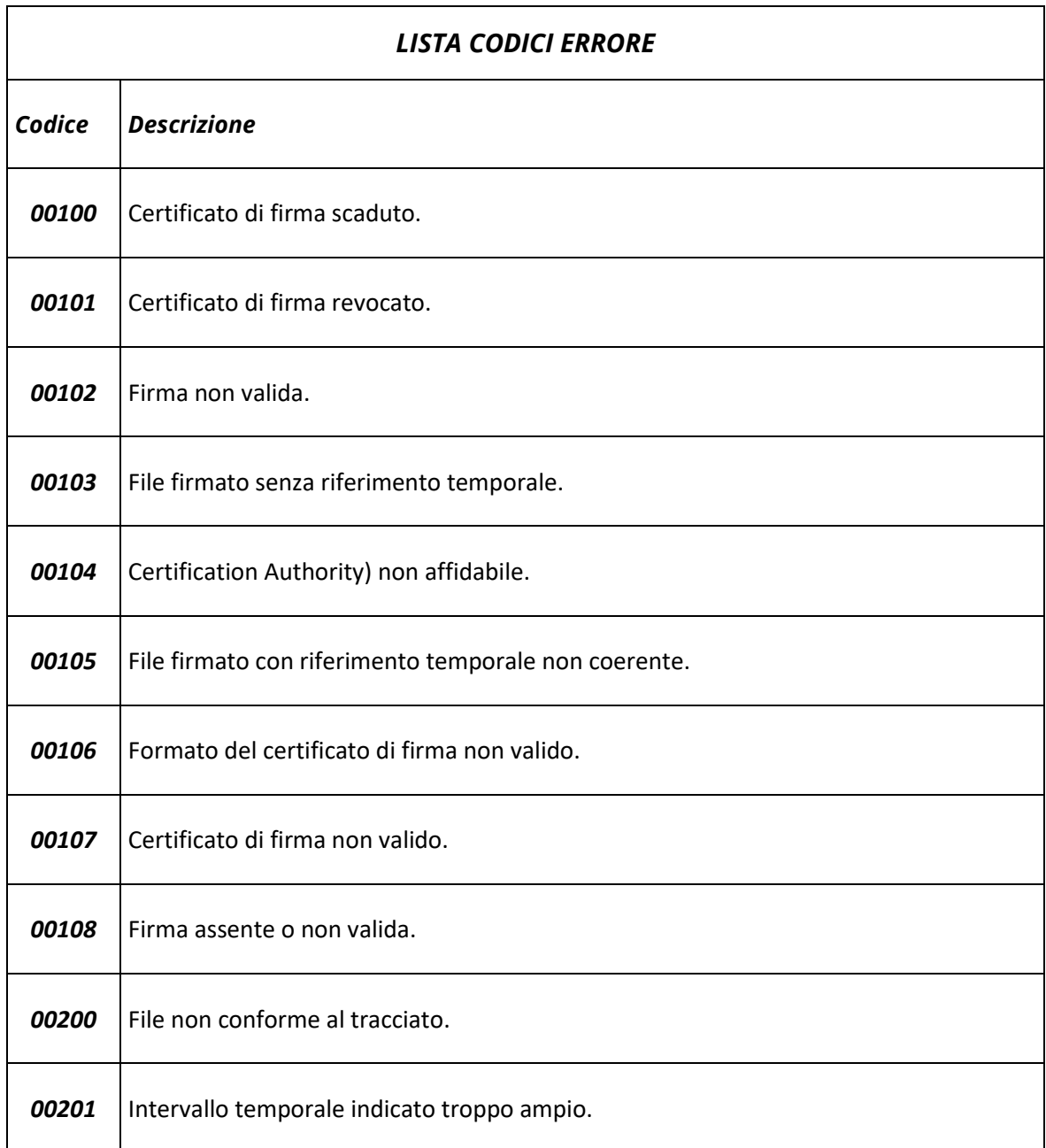

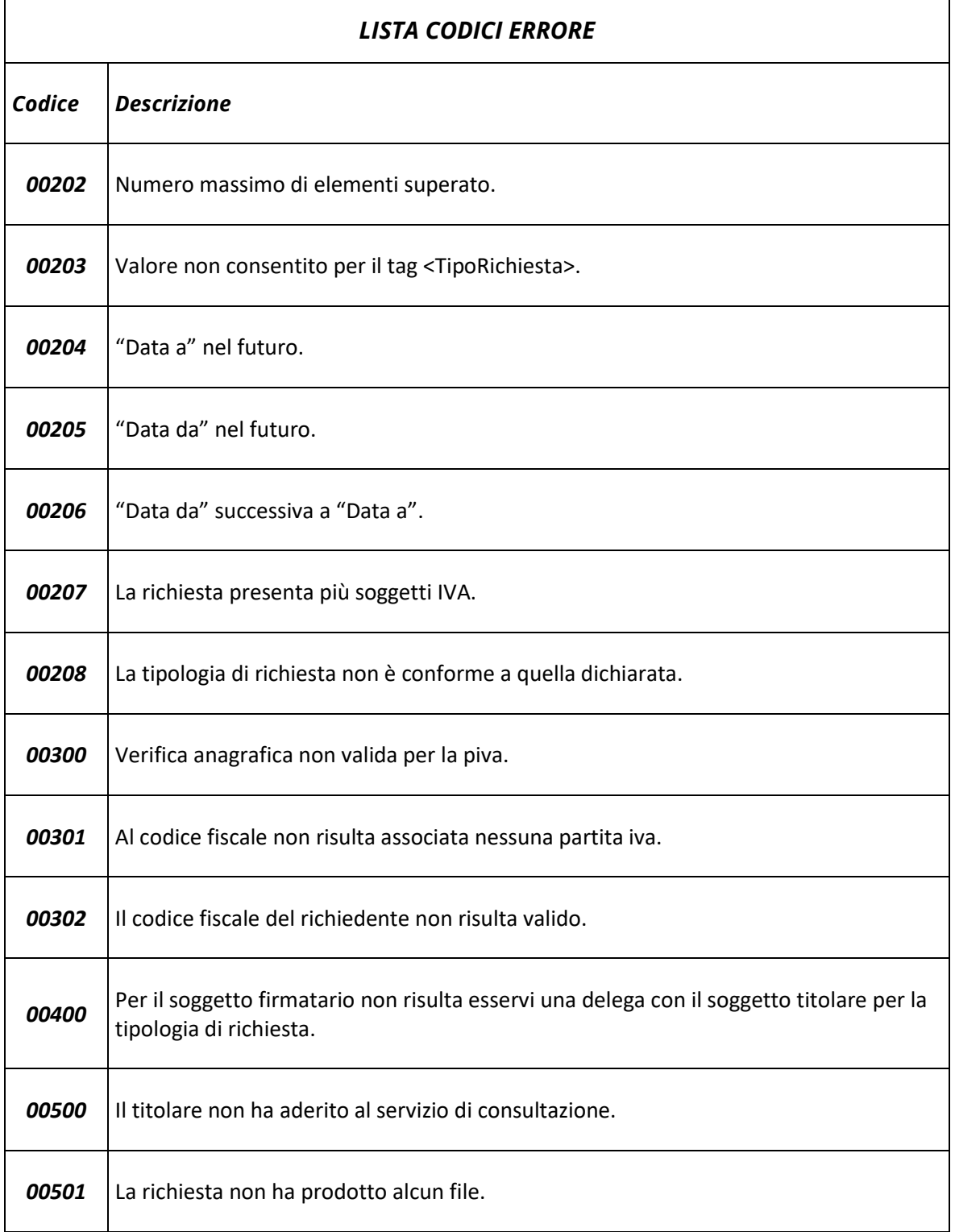

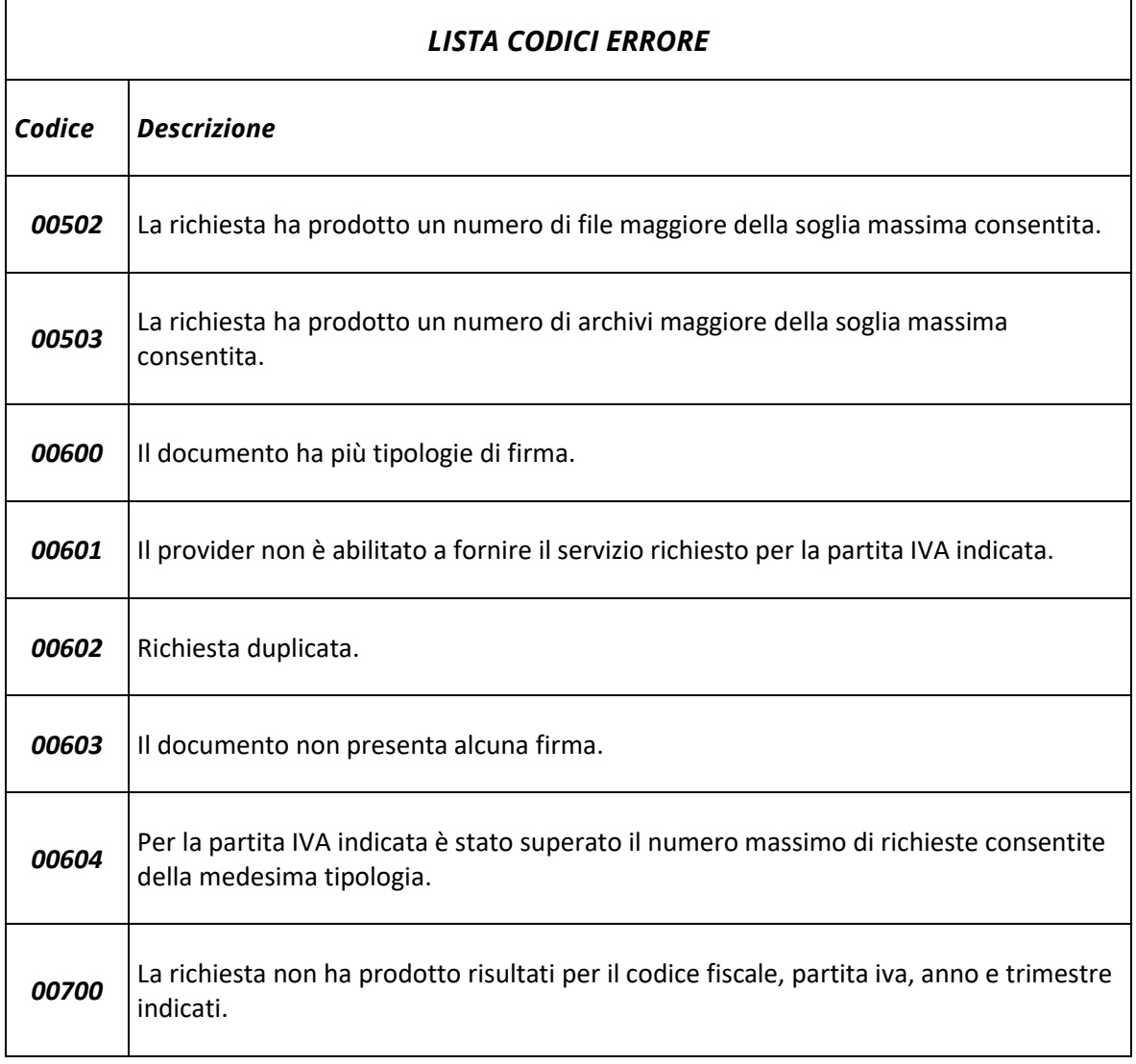

Per ogni partita IVA e soggetto richiedente è possibile inviare al più 10 richieste al giorno della medesima tipologia. Inoltre, dove è richiesto di indicare uno specifico intervallo temporale, tale lasso di tempo non può superare i 3 mesi. I file messi a disposizione dai servizi massivi sono scaricabili dal richiedente

- nei successivi 30 giorni, in caso di file-fatture, corrispettivi ed esiti di elaborazione degli elenchi B;
- nei successivi 15 giorni, in caso di elenchi A e B.

Infine, l'elenco B modificato può contare al più 5000 righe.